# Adobe Photoshop 2020 (version 21) Nulled Keygen Free X64 (2022)

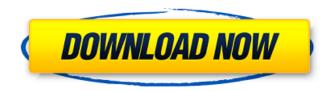

## Adobe Photoshop 2020 (version 21) Crack+ With Full Keygen Free [April-2022]

As a photo editor, Photoshop has a multitude of tools for creating and manipulating an image. It offers a vast array of special effects as well as a variety of thematic tools such as image resizing. border and color-change effects, and cropping. It also features features for presenting your images, such as cropping, resizing, and converting images from one format to another. Photoshop has been used to change the color of an entire image and create a cartoonish/cartoon style face or even a three-dimensional image. It enables you to change the shape and color of objects as well as any trace of what appears to be an original photograph. The Adobe System Company, makers of Photoshop, has released six editions of Photoshop. Current versions as of the publication of this book are Photoshop CS6 and Photoshop CS6 Extended. (Check your version using Adobe System Preferences.) Adobe Photoshop CS6 Extended Adobe Photoshop CS6 Photoshop CS6 is a bundle that includes Photoshop and Photoshop Elements. Photoshop Elements Adobe Photoshop Elements 9 has more than 1,000 included effects and is a free program that enables you to create two-dimensional graphics and manipulate them for print or the web. The program has three editions: Photoshop Elements Lite is suitable for users who want to experience Photoshop Elements for the very first time and those who only edit pictures by adding special effects. Photoshop Elements Professional is for those users who want to work with larger files and make improvements to their pictures. Photoshop Elements Extended, designed for professional users, adds a wide variety of features, including advanced selection, editing, retouching, and compositing tools. Regardless of which version you use, the goal is to develop a better understanding of what these programs offer and how you can best use them to create your own images. Understanding Photoshop Editing Photoshop allows you to create and manipulate images in four ways: Layers: To start, create a new file by right-clicking (Windows) or Control-clicking (Mac). As you open Photoshop, you'll see a New File icon in the New Files window and a New Layers icon in the Layers panel on the right side of the work area. Filters: Photoshop includes several useful image filters to help you enhance your images. Some are included with the program, and others are available online for free download. Adjustments:

### Adobe Photoshop 2020 (version 21) Crack+ With Full Keygen Free Download

Photoshop (Windows, Mac and Web) \* Photoshop PhotoSketcher: PhotoSketcher is a new app that combines Photoshop and Sketch. You can sketch with Photoshop and easily export your artwork as a.png or.jpg file. PhotoSketcher is like a Photoshop app that works like a fully-functional sketch app. Try it now for free! → PhotoSketcher \* Photoshop Mix : Photoshop Mix is a utility for editing and organizing images and video. It can mix images, sounds, text, and more to create a video file or change the appearance of images and video. There are five different types of tools: Motion Path, Color Adjuster, Gradient Editor, Text tool, and Photoshop filter. \* Photoshop Sketch: Photoshop Sketch is a visual editor that functions like a sketchbook. You can combine and arrange the tools in different ways to make new works. It also features a built-in color palette with over 500 paintbrushes. Adobe Photoshop Express: Photoshop Express is a new free photo-editing app. It offers a variety of filters and tools for editing your images. There are five tools to edit your photos: Adjust Hue and Saturation, Crop, Enhance, Creative Lighting Effects and Fix Issues. \* Photoshop Texturizer: Photoshop Texturizer is a new app. It merges the graphics and text in your photos, so that you can customize and add text easily. You can change the text size, direction, and color. \* Photoshop Mask: Photoshop Mask is a new photo-editing app that removes objects from your photos. It works like a mask, and you can apply it to objects in your photos, like a document. You can also add a special effect or photo texture to your art. \* Photoshop Adjustment : Photoshop Adjustment is a new photo-editing app. It lets you add brightness, contrast, and color to your photos. It also makes your photos look more vivid. Adobe Photoshop Lightroom is a new photo-editing app

for Adobe photography and photography enthusiasts. It is like Photoshop but with fewer features. However, it has an easier-to-use interface. \* Lightroom Select: Lightroom Select is a new photoediting app that lets you easily search and select your pictures. You can add them to different albums. You can also remove duplicate pictures in the batch. 388ed7b0c7

### Adobe Photoshop 2020 (version 21) Crack

Note To remove unwanted objects, such as flowers or foliage, select the area where you want to keep the subject (for instance, the leaves), and then choose Edit → Remove to remove the selected area. Alternatively, you can use the Eraser tool to remove unwanted areas. # Summary There's so much to explore with Photoshop, and it's interesting to try out and experiment with a number of different features to see which ones you prefer. This chapter was one such experiment, and while you've seen a lot of image-editing tools, there's still so much to explore. We're not done here, and there's a lot more ground to cover. \* \*\*Image Adjustments\*\* In this chapter, you found out about some of the most popular editing tools available to you, including Levels, Curves, Camera Raw, and Retouch, among others. Once you've mastered those tools, learn about a few more powerful ones, including the Vibrance and Saturation tools. You'll also find out how to combine the effects of these tools to give your photos a boost and learn how to tweak the details to improve the overall look of your images. \* \*\*Layers and Layer Masks\*\* This chapter introduced you to the world of layers, the underlying structure of your photo projects. You learned that an image can consist of one or more layers that contain different colors and textures, all stacked on top of one another and interacting with each other. You also learned that layers are invisible until you add them to the active layer in the Layers window. You can use this to your advantage, so you need to be careful when you apply layer effects because you can easily end up with a layer stack that's too complex. To help you identify and address these situations, the discussion in the following section introduces you to a technique that's used to make things easier. \* \*\*Adjustment Layers\*\* This chapter introduced you to the Adjustment Layer feature of Photoshop, which allows you to create layers that can be used to apply the same adjustment to a number of different areas in your photo. This can make working with images much easier, as it creates one tool for making the image brighter, warmer, or more colorful; and another for making the image darker, cooler, or less colorful. With the Adjustment Layer, you can quickly and easily create individualized versions of your photo that have customized

#### What's New In?

Mapping surface-level myocutaneous flap perfusion with laser-assisted microvascular anastomosis of the canine ear. Many methods exist to map blood flow of an ischemic flap, including pulsed-wave spectrophotometry and laser Doppler velocimetry (LDV) for near-surface perfusion of skin and muscle flaps. It is unknown whether other, more distant regions of the myocutaneous flap are at risk. To assess if LDV can accurately map ischemic myocutaneous flaps, we performed unilateral LDV of myocutaneous flaps in 14 dogs. Flaps were raised on 8 free-tissue transfer sites. On one side, a circular LDV probe (2 mm in diameter) was placed over the flap. On the contralateral side, the flap was not instrumented. Flap perfusion was quantitated by proximal LDV with a reference probe placed on the carotid artery (n = 4). The mean LDV signal from the flap side decreased from 99.6 +/-21.3 to 37.6  $\pm$  4.0 AU (P = .012) within 30 minutes of LDV, and remained significantly decreased by 60 minutes (37.6  $\pm$  4.0 AU vs 20.2  $\pm$  1.1 AU; P = .009). The LDV signal from the contralateral flap side remained stable over 60 minutes (39.0 +/- 4.9 AU vs 30.5 +/- 4.7 AU; P = .07). Thrombotic occlusion of at least 1 of the cutaneous microvascular perforators was observed in 3 flaps. Nearsurface perfusion of the skin of the myocutaneous flap can be mapped accurately by LDV. Laserassisted microvascular anastomosis may be an effective method to preserve flaps in the face, extremities, and trunk. I love the design of this coat and how well the fabric drapes over my frame, but I think it's really too short on me, and it's always going to be too short on me. I'm 5'3", and the size XL just barely covers my butt, and that's not enough length on the waist where I need it. Usually with Lulu's they're nice and long when I order them, but this one was cut differently, so it just barely covers the bottom of my butt and the length of my butt comes

### System Requirements For Adobe Photoshop 2020 (version 21):

Version: Windows 10 OS: Windows 7, Windows 8, Windows 8.1, Windows 10 CPU: x86 processors with 64-bit architecture RAM: 512 MB Video: Pixel Shader 3.0 File size: 200 MB Hard disk space: 1 GB People are not satisfied by the sound or the images of their cell phones. However, they are getting attracted toward latest games. There are numbers of games and apps are being launched and released everyday. There are many apps that are difficult

https://lll.dlxyjf.com/upload/files/2022/07/IOTPKmeblLzLX7g78b82\_05\_febafbd74f8cd3aaf205b3704e0d1482\_file.pdf

 $\frac{\text{https://coi-csod.org/wp-content/uploads/2022/07/Photoshop\_CS3\_full\_license}{\text{http://18.138.249.74/upload/files/2022/07/1QyWQswQ4PiPsdBx9TnP\_05\_febafbd74f8cd3aaf205b370}{\text{4e0d1482\_file.pdf}}$ 

http://sturgeonlakedev.ca/2022/07/05/photoshop-cc-2019-version-20-crack-keygen-with-serial-number-activator-for-windows-2022/

 $\frac{http://uttaranchalcollege.com/wp-content/uploads/2022/07/Photoshop\_2021\_Version\_2241.pdf}{https://www.didochat.com/upload/files/2022/07/qKltQnxzJl6vZgEHBXYm\_05\_665f366631177ed77a06}{29b2fba41837\ file.pdf}$ 

https://aocuoieva.com/adobe-photoshop-cs6-install-crack-free-download-win-mac/

 $\frac{https://www.fooos.fun/social/upload/files/2022/07/adK8ZVsla8f6Sl6cwckr\_05\_bc17629fafd13a2d3a93}{59fe36613035\_file.pdf}$ 

http://bookmanufacturers.org/photoshop-2021-version-22-1-0-crack-mega

 $\frac{https://trustymag.com/adobe-photoshop-2022-version-23-1-1-serial-number-full-product-key-x64-latest-2022/$ 

https://bisbontcasypapat.wixsite.com/loflitolo/post/adobe-photoshop-2022-version-23-2-jb-keygenexe

http://igsarchive.org/article/photoshop-cc-2019-version-20-crack-keygen-latest/

https://bluesteel.ie/2022/07/05/photoshop-cc-2015-version-18/

https://dawnintheworld.net/photoshop-2022-version-23-incl-product-key-latest-2022/

https://rackingpro.com/warehousing/28302/

https://grxgloves.com/photoshop-2022-version-23-0-1-crack-keygen-with-serial-number-with-keydownload-for-pc-final-2022/

http://getpress.hu/blog/photoshop-2022-version-23-1-1-full-version-free-download-

winmac-2022-latest/

https://verycheapcars.co.zw/advert/photoshop-2021-hack-patch-for-windows-2022-new/

https://gracepluscoffee.com/photoshop-cc-universal-keygen-3264bit/

https://www.cakeresume.com/portfolios/photoshop-2021-version-22-5-with-serial-key-pc-w

https://www.dreessen.info/highlights/adobe-photoshop-2022-version-23-4-1-mem-patch-2022

https://kjvreadersbible.com/wp-content/uploads/2022/07/annlau.pdf

https://transmetro.id/2022/07/photoshop-cs3/

https://register.childrensworldmontessori.com/system/files/webform/toddler application

2021-2022/sealkale439.pdf

https://www.crokergrain.com.au/system/files/webform/ileifle434.pdf

https://www.apokoronews.gr/advert/adobe-photoshop-cc-2014-hack-patch-free-license-key-download-win-mac-latest-2022/

https://www.apbara.be/index.php/advert/adobe-photoshop-2021-hack-patch-license-keygen/

http://rsglobalconsultant.com/wp-content/uploads/2022/07/langindy-1.pdf

https://agedandchildren.org/photoshop-2021-version-22-5-1-free-latest/